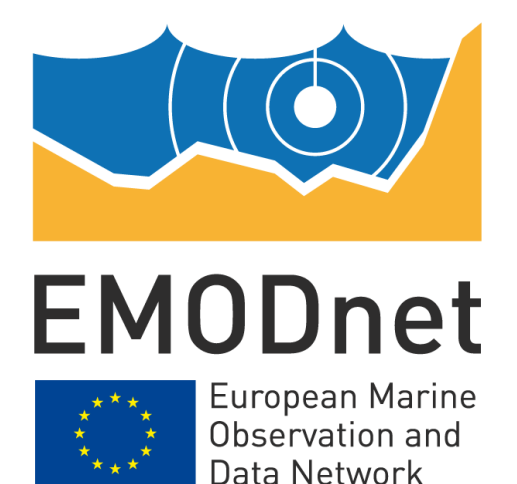

# **EMODnet Thematic Lot n°2 – Seabed Habitats**

# **EASME/EMFF/2018/1.3.1.8/Lot2/SI2.810241**

**Start date of the project: 25/09/2019 - (24 months) EMODnet Phase III – Quarterly Progress Report (10) Reporting Period: 01/10/2019 – 31/12/2019**

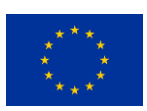

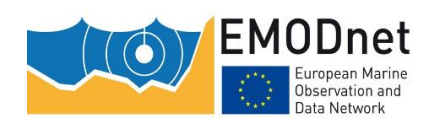

EASME/EMFF/2018/1.3.1.8/Lot2/SI2.810241 EMODnet Thematic Lot n° 2 – Seabed Habitats Quarterly Progress Report

# **Contents**

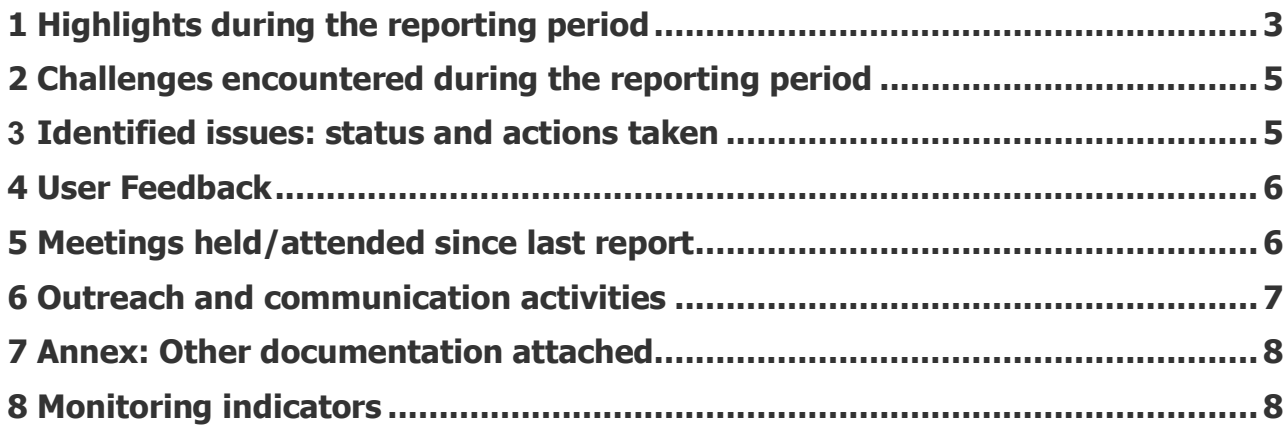

### **Disclaimer**

The information and views set out in this report are those of the author(s) and do not necessarily reflect the official opinion of the EASME or of the European Commission. Neither the EASME, nor the European Commission, guarantee the accuracy of the data included in this study. Neither the EASME, the European Commission nor any person acting on the EASME's or on the European Commission's behalf may be held responsible for the use which may be made of the information.

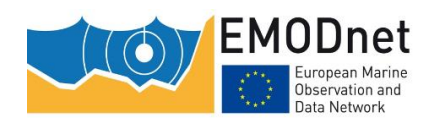

# <span id="page-2-0"></span>**1 Highlights during the reporting period**

#### **Task 1: develop a common method of access to data held in repositories**

- All partners have started to prepare the datasets ( $\sim$  50 datasets were listed). During the first year the Project will focus on these datasets. This involves filling in INSPIRE-compliant metadata, getting the datasets into a standard format, checking for geometry errors and carrying out confidence assessments and, for some of them, acquiring the datasets.
- Each partner now has more responsibility for the above-mentionned quality requirements of their data submissions. To help with this task:
	- o Marine Institute has made some templates for habitat maps and metadata
	- o ISPRA has developed VBA scripts for point dataset quality check
	- $\circ$  JNCC developed a tool to help quality check the maps
- To instruct partners on these new tools and templates, ISPRA, lead of WP2 (Data collation) held two web training sessions in December.
- In order to facilitate data ingestion from third parties (i.e. data providers that are not partners), the Project has agreed on a more flexible policy for survey habitat map confidence assessment. We will now accept maps whose confidence assessment varies spatially, that do not follow the MESH confidence assessment method, and even those for which no confidence assessment has been made.

#### **Task 2: construct products**

Nothing to report

#### **Task 3: develop procedures for machine-to-machine connections to data and data products**

- We have started to log potential targets for additional data to access via machine-to-machine connections.
- JIRA issue n° EMODNET-33 "EASME Action on Web Services MetadataUrl and DataUrl fields": as mentionned in section 3 we have planned to have it addressed by the end of March.

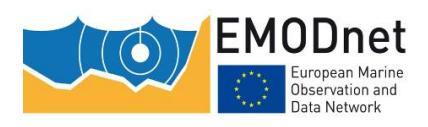

#### **Task 4: maintain and further develop a thematic web portal**

- Following Action 12 from the September Steering Committee meeting, we registered the portal on FAIRsharing.org in October:<https://fairsharing.org/biodbcore-001328/>
- Use cases:
	- $\circ$  We have added 10 new use cases to the website: 8 Research & Academia, 2 Policy Makers: https://www.emodnet-seabedhabitats.eu/resources/use-cases. More are in progress.
	- o The new Trust IT video on use cases has been embedded on the site to increase visibility: https://www.emodnet-seabedhabitats.eu/resources/use-cases/policy-makers/
- The 'About' section has been updated for the new phase: [https://www.emodnet](https://www.emodnet-seabedhabitats.eu/about)[seabedhabitats.eu/about](https://www.emodnet-seabedhabitats.eu/about)
- The 2004-2008 INTERREG-funded MESH Project produced a wealth of useful habitat mapping content. The project website has now been archived so we have begun a process to rescue the stillrelevant content, including:
	- o Recommend Operating Guidelines: https://www.emodnetseabedhabitats.eu/resources/recommended-operating-guidelines/
	- o Other useful reference documents describing MESH products and activities, starting with workshop reports: https://www.emodnet-seabedhabitats.eu/resources/mesh-archive/meshworkshop-reports/
- GPDR compliance:
	- o We have created a new data protection notice, according to EASME template: https://www.emodnet-seabedhabitats.eu/privacy-policy/
	- The website now launches with cookies disabled as standard, with users having to click 'Accept' before cookies are installed. It should be noted that if a user declines the use of cookies then the following features are disabled:
		- **■** Website usage tracking
		- Live chat
		- **■** Interactive map

#### **Task 5: ensure the involvement of regional sea conventions**

• We have reopened discussions with RAC/SPA about the creation of a Memorandum of Understanding that will allow them to share habitat data with the project via machine-to-machine connections.

#### **Task 6: install a process to monitor performance and deal with user feedback**

Nothing to report

#### **Task 7: operate a help desk offering support to users**

• Although the live chat was in place at the end of the last phase, we had to disable it temporarily while we dealt with the cookie acceptance issues. This has now been solved and the live chat (powered by Tawk.To) was reinstated on 20/12/19.

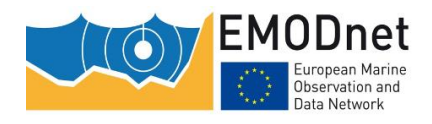

# <span id="page-4-0"></span>**2 Challenges encountered during the reporting period**

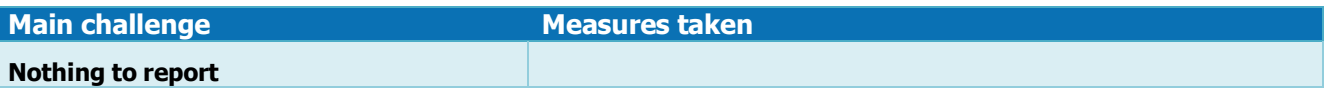

# <span id="page-4-1"></span>**3 Identified issues: status and actions taken**

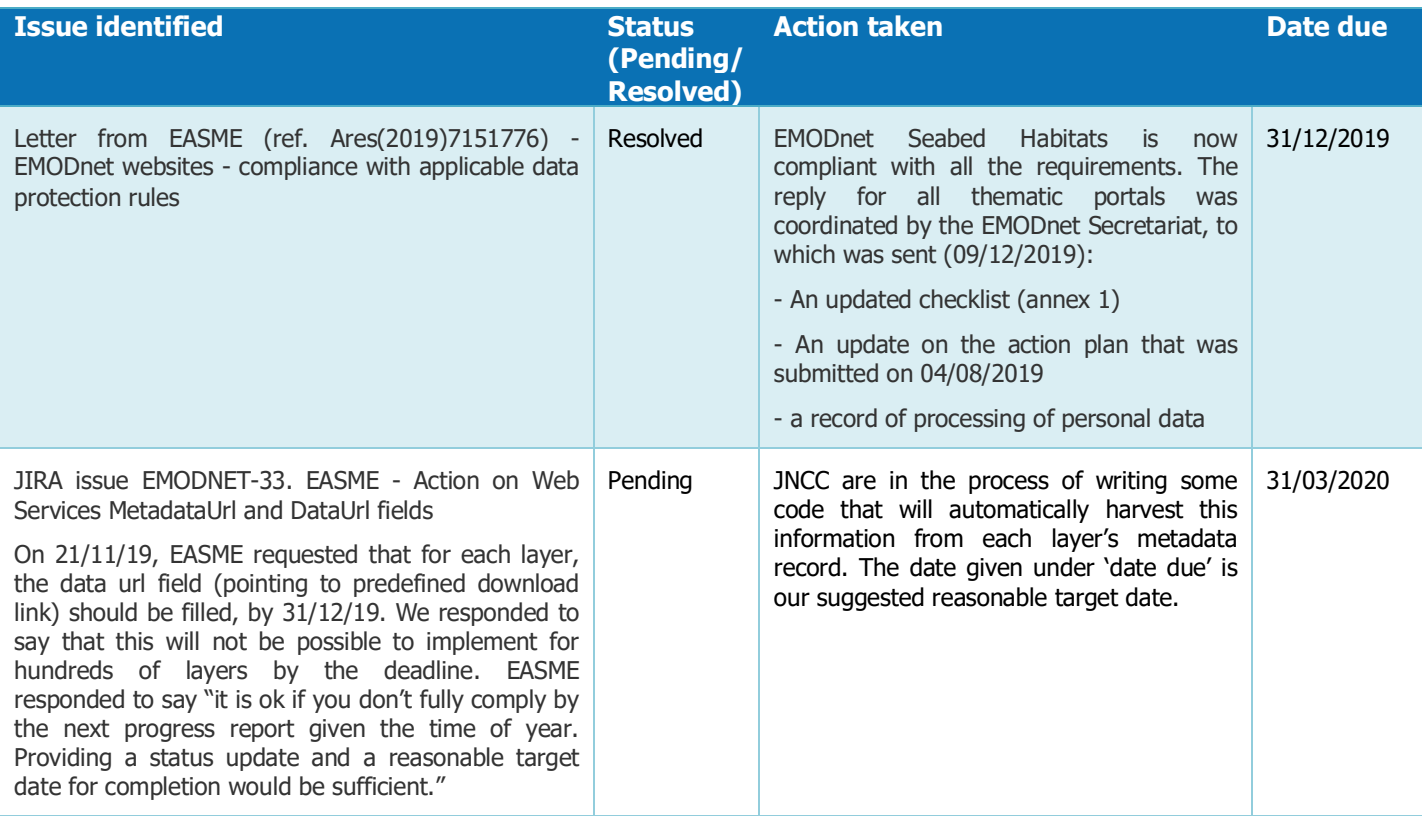

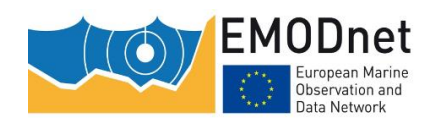

EASME/EMFF/2018/1.3.1.8/Lot2/SI2.810241 EMODnet Thematic Lot n° 2 – Seabed Habitats Quarterly Progress Report

# <span id="page-5-0"></span>**4 User Feedback**

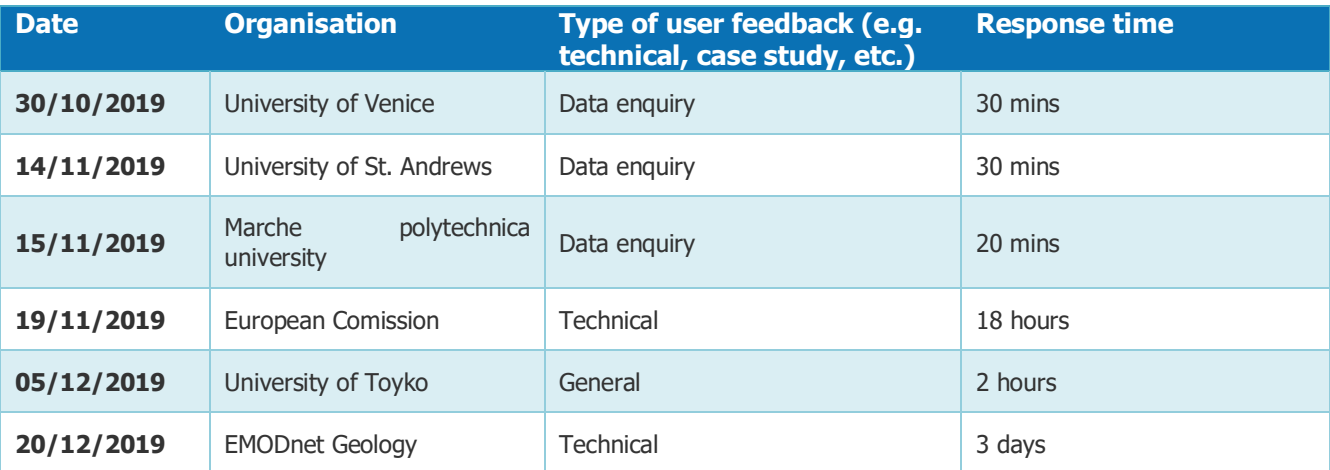

# <span id="page-5-1"></span>**5 Meetings held/attended since last report**

#### Table: Meetings organised and attended. **Date Location Type event (meeting, training (workshop), etc.) Attended (A) / Organised (O) Short description and main results (# participants, agreements made, etc.)** 24/10/2019 Videoconf First Project Management Team meeting O The Project Management Team comprises WP leaders), meets every 3 months. Its task is to implement the scientific and technical activities **14/11/2019** Videoconf First project meeting O All partners attended. WP leaders presented the WP, deliverables and timeline **16/12/2019** Videoconf 2nd Project Management Team meeting O The Project Management Team comprises WP leaders), meets every 3 months. Its task is to implement the scientific and technical activities **SUM O Total # of meetings organised = 3 SUM A Total # of meetings attended = 0**

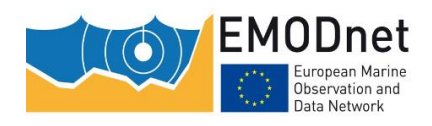

# <span id="page-6-0"></span>**6 Outreach and communication activities**

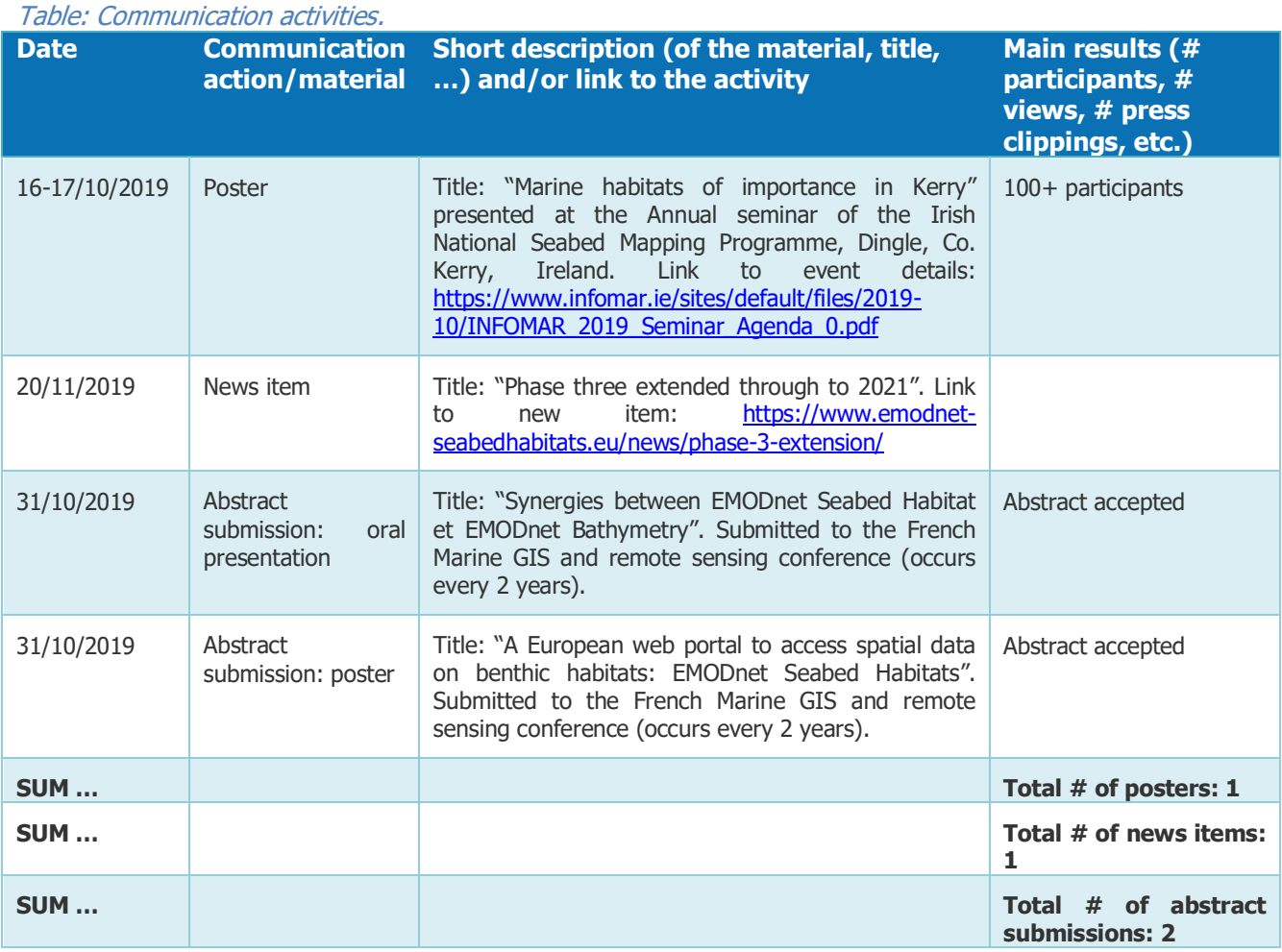

#### Table: List of known publications using EMODnet data or data products.

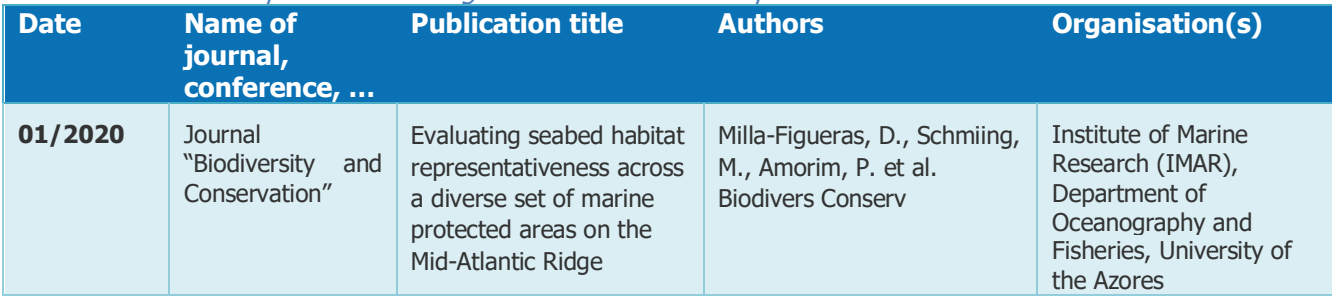

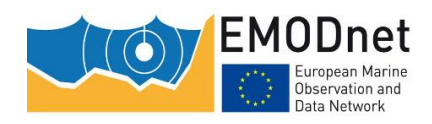

# <span id="page-7-0"></span>**7 Annex: Other documentation attached**

List in Annex if you wish to provide any additional information.

# <span id="page-7-1"></span>**8 Monitoring indicators**

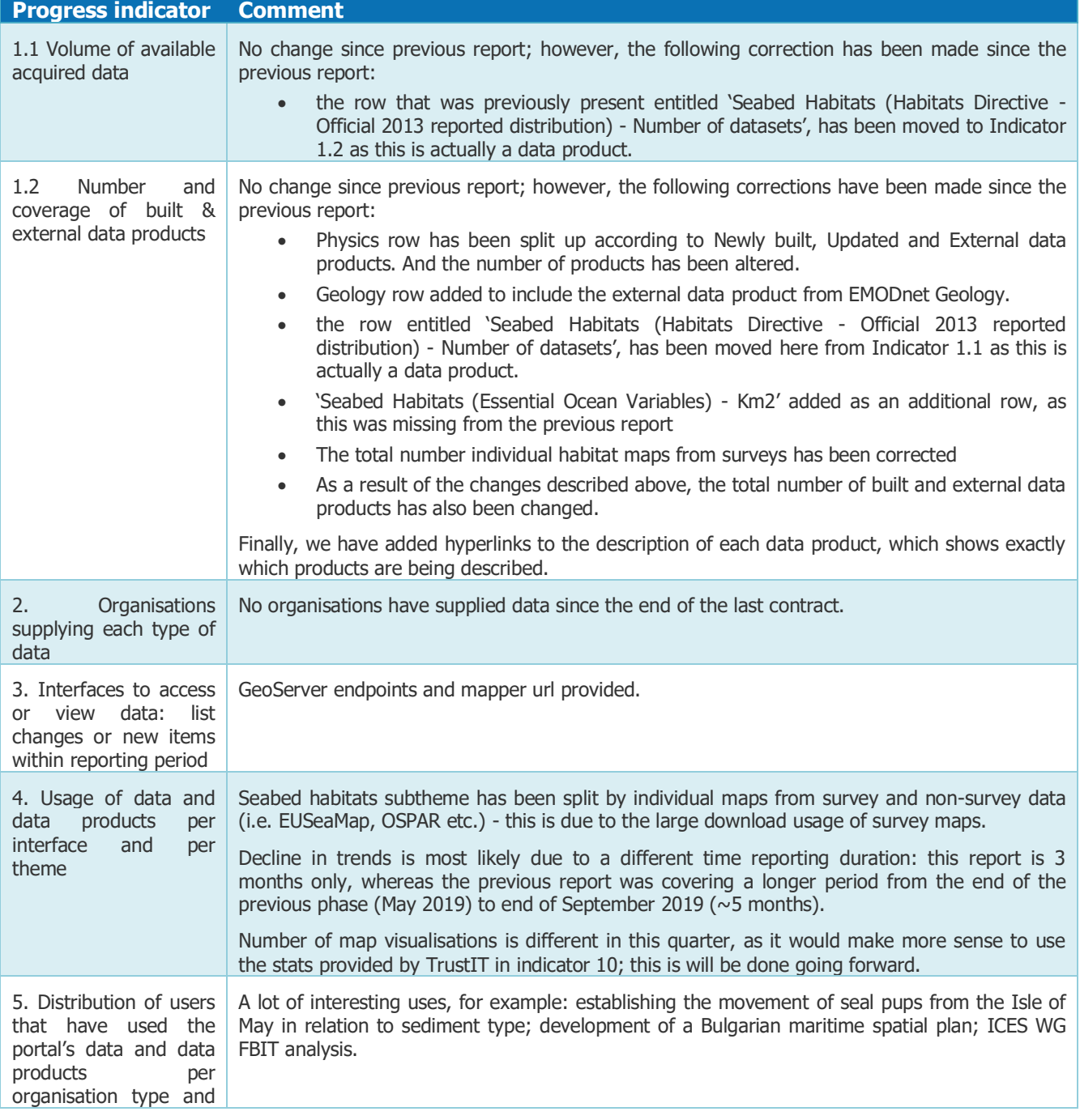

Table: Comments on the progress indicators in the excel template.

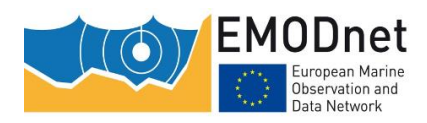

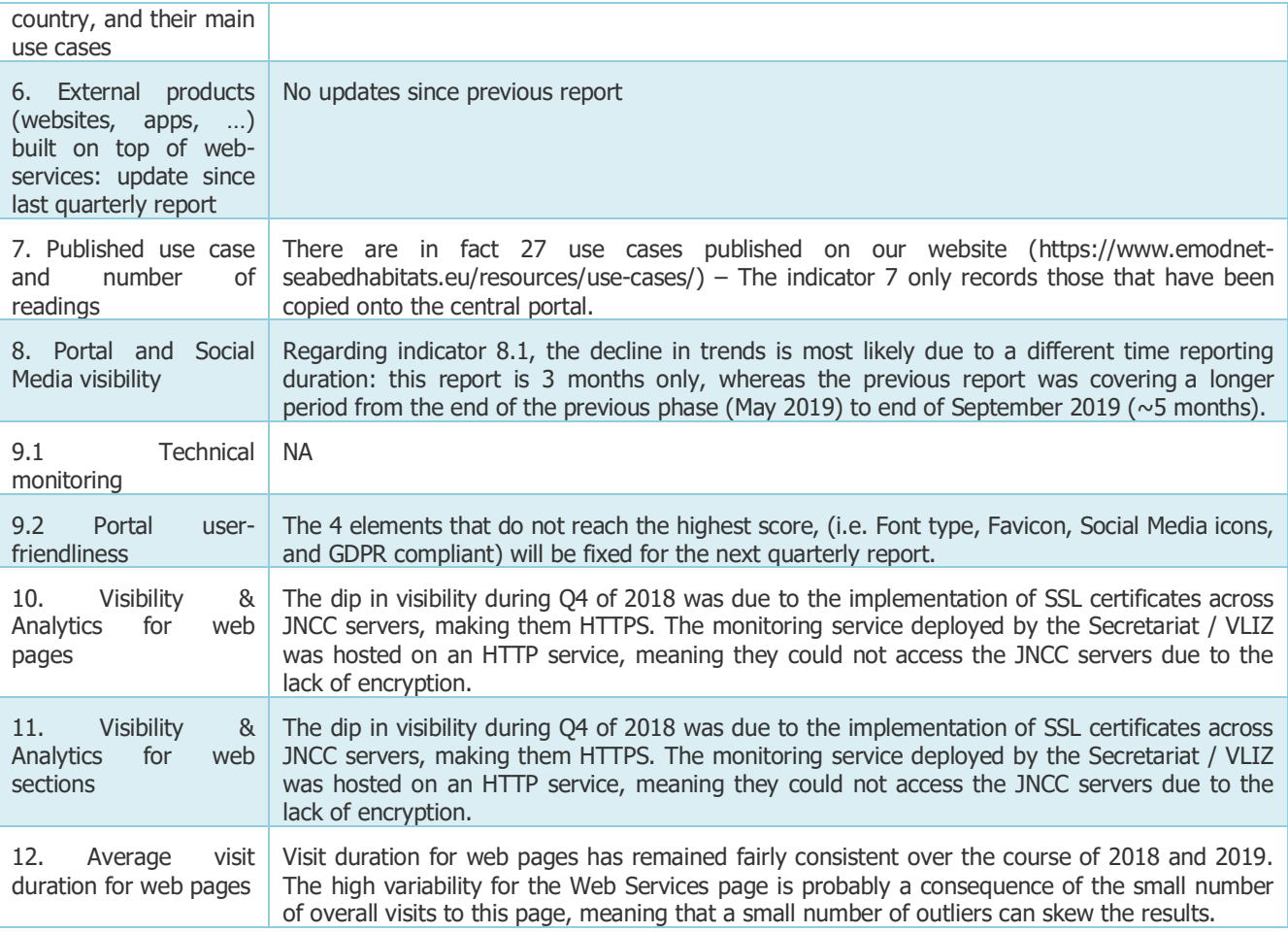

The monitoring numbers reported as part of the progress monitoring of EMODnet performance are collected through Matomo. In some cases, numbers from other monitoring systems may also be reported (e.g. Awstats, Google Analytics). Each system uses different technical approaches and therefore has its strengths and shortcomings. Therefore, results are indicative and care should be taken with interpreting absolute numbers or comparing results from different tools. It is often more sensible to consider trends over time collected by the same monitoring tool.